## PUREFTPD Install[ation](http://www.gtuto.com/?p=38)

Serveur ftp sécurisé avec gestion des users et chroot, installation :

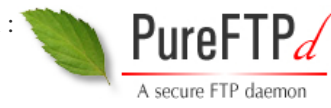

apt-get install pure-ftpd pure-ftpd-common

(créer un fichier nommé ChrootEveryone dans /etc/pure-ftpd/conf/ Avec comme valeur yes, pour activer le chroot) groupadd ftpgroup useradd -g ftpgroup -d /dev/null -s /etc ftpuser pure-pw useradd toto -u ftpuser -g ftpgroup -d /home/www/toto -N 100 -> toto le nom de l'utilisateur(le password sera demandé plus tard) -> /home/www/toto -> le répertoire de chroot -> -d : chroot  $\sim$  N 100  $\sim$  quota 100mo  $\lt$ - ne pas oublier pure-pw mkdb après chaque modif Version récentes apt-get install pure-ftpd-common pure-ftpd

groupadd ftpgroup useradd -g ftpgroup -d /dev/null -s /bin/false ftpuser pure-pw useradd monuser -u ftpuser -g ftpgroup -d /home/www/monsite/ pure-pw mkdb # modif pass utilisateur pure-pw passwd monuser pure-pw mkdb /etc/init.d/pure-ftpd restart # pour certaines distrib: ln -s /etc/pure-ftpd/conf/PureDB /etc/pure-ftpd/auth/50pure ln -s /etc/pure-ftpd/conf/PureDB /etc/pure-ftpd/auth/75puredb